# Saint Ninian's Cluster

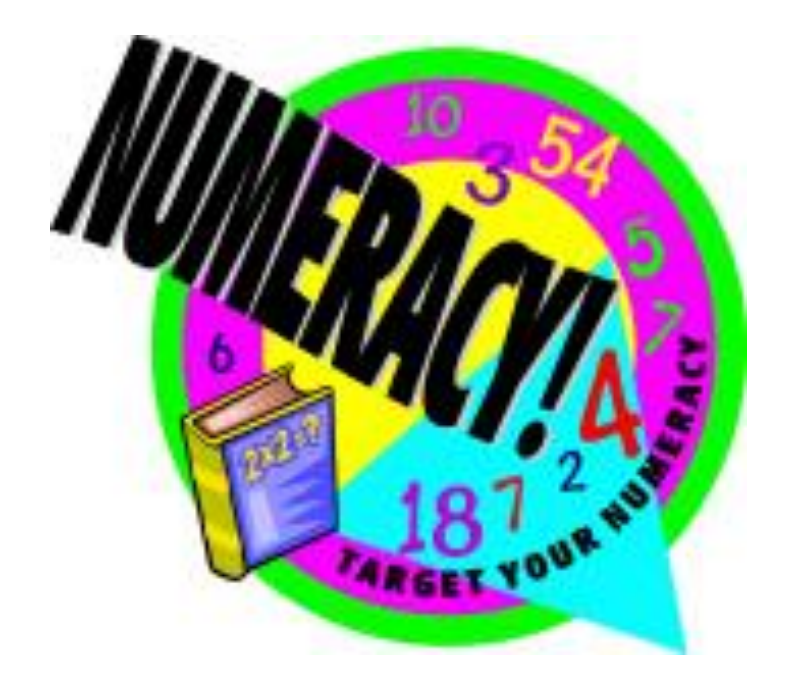

# Parent and Pupil Guide to Numeracy Across the Curriculum

# **Introduction**

This information booklet has been produced as a guide for parents and pupils to make you more aware of how each topic is taught within the Maths Department.

It is hoped that the information in this booklet may lead to a more consistent approach to the use and teaching of Numeracy topics across the cluster and consequently an improvement in progress and attainment for all pupils.

**We hope you find this guide useful.**

# **Table of Contents**

# **Topic Page No.**

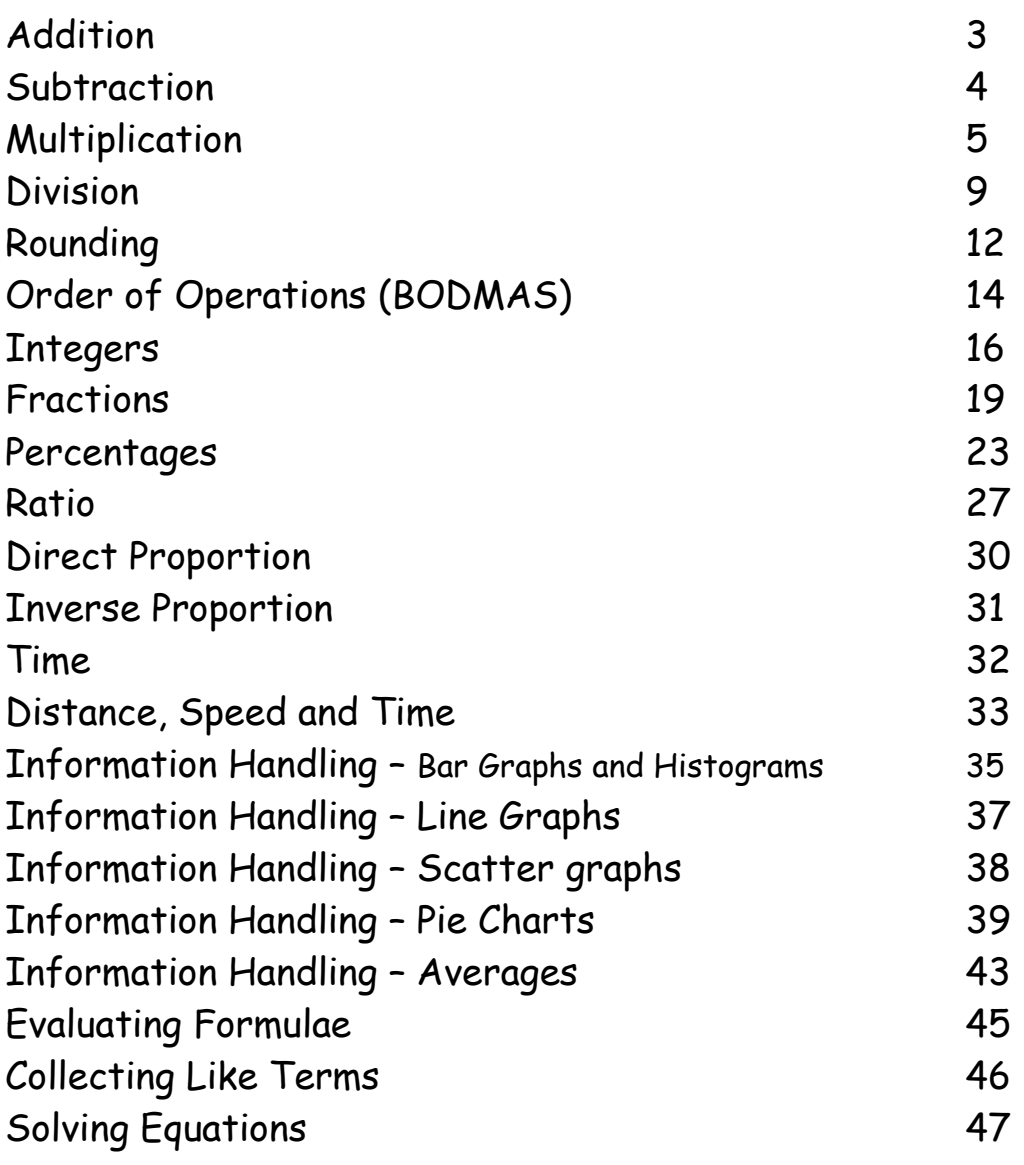

#### **Addition**

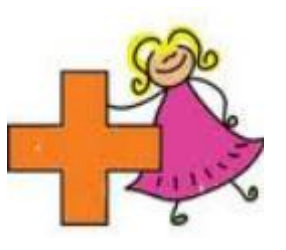

#### **Mental Strategies**

There are a number of useful mental strategies for addition. Some examples are given below.

**Example:** Calculate 34 + 49

**Method 1** Add the tens, add the units, then add together

 $30 + 40 = 70$   $4 + 9 = 13$   $70 + 13 = 83$ 

**Method 2** Add the tens of the second number to the first and then add the units separately

 $34 + 40 = 74$   $74 + 9 = 83$ 

**Method 3** Round to the nearest ten, then subtract

34 + 50 = 84 (50 is 1 more than 49 so subtract 1)  $84 - 1 = 83$ 

#### **Written Method**

*Before doing a calculation, pupils should be encouraged to make an estimate of the answer by rounding the numbers. They should also be encouraged to check if their answers are sensible in the context of the question.*

**Example:** 3456 + 975

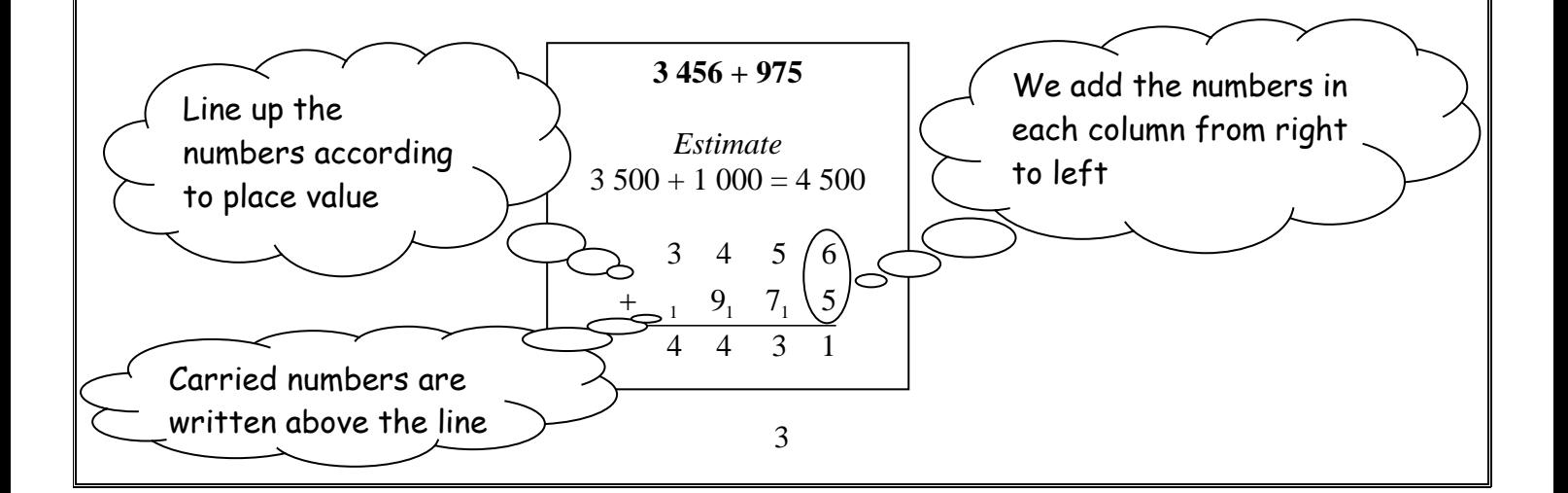

#### **Subtraction**

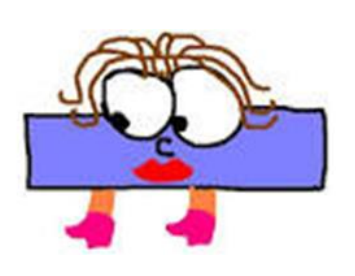

#### **Mental Strategies**

There are a number of useful mental strategies for subtraction. Some examples are given below.

**Example:** Calculate 82 – 46

**Method 1** Start at the number you are subtracting and count on

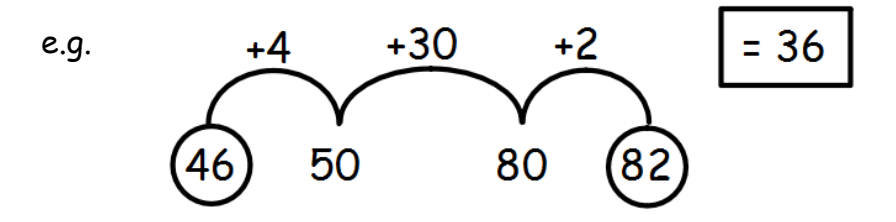

**Method 2** Subtract the tens, then the units

$$
82 - 40 = 42
$$
  

$$
42 - 6 = 36
$$

#### **Written Method**

We use decomposition to perform written subtractions. We "exchange" tens for units etc rather than "borrow and pay back".

*Before doing a calculation, pupils should be encouraged to make an estimate of the answer by rounding the numbers. They should also be encouraged to check if their answers are sensible in the context of the question.*

**Example:**

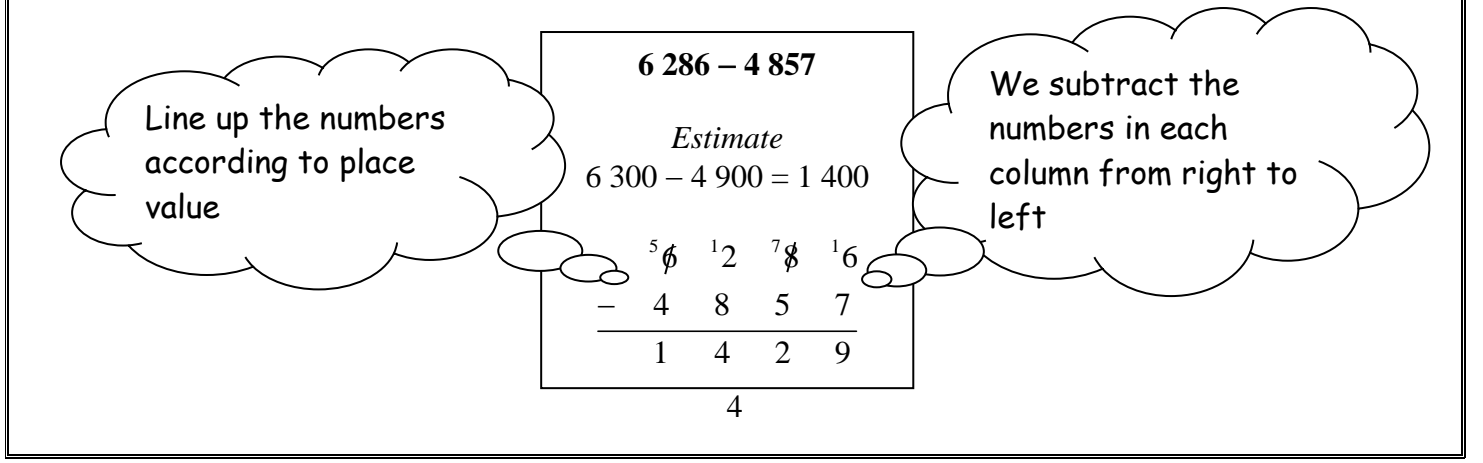

#### **Multiplication**

It is vital that all of the multiplication tables from 1 to 10 are known. These are shown in the multiplication square below:

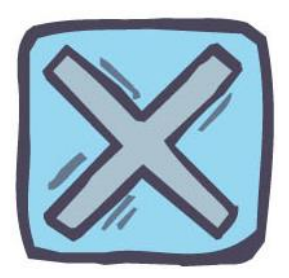

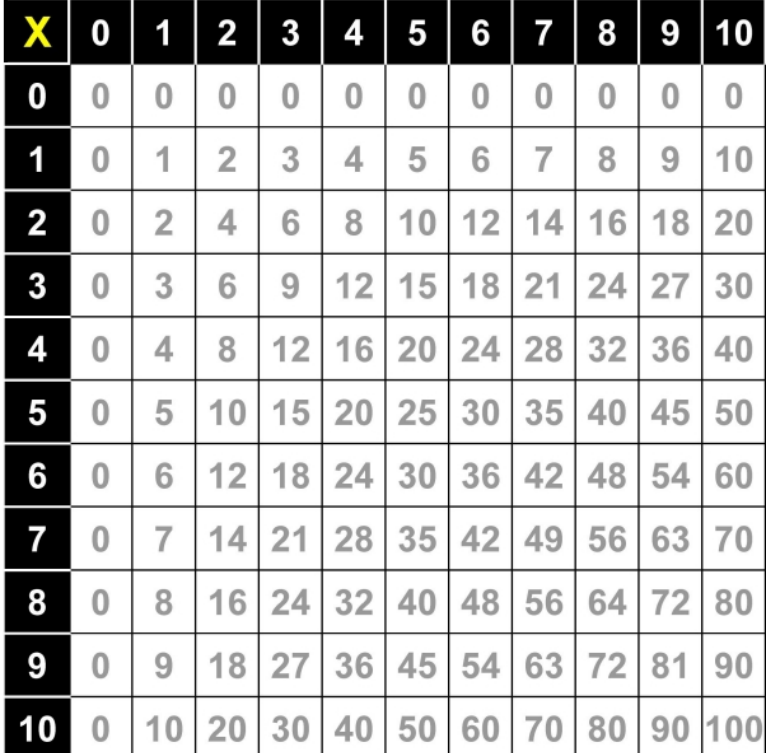

#### **Mental Strategies**

- **Example:** Find 39 x 6
- **Method 1** Multiply the tens, multiply the units, then add the answers together

 $30 \times 6 = 180$   $9 \times 6 = 54$   $180 + 24 = 234$ 

**Method 2** Round the number you are multiplying, multiply and then subtract the extra

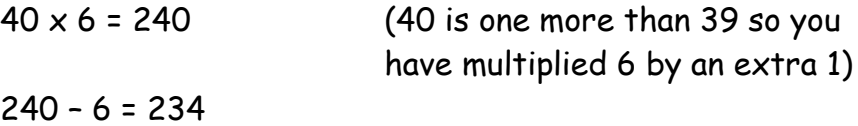

#### **Multiplication by 10, 100 and 1000**

When multiplying numbers by 10, 100 and 1000 the **digits** move to **left,**  we do not move the decimal point.

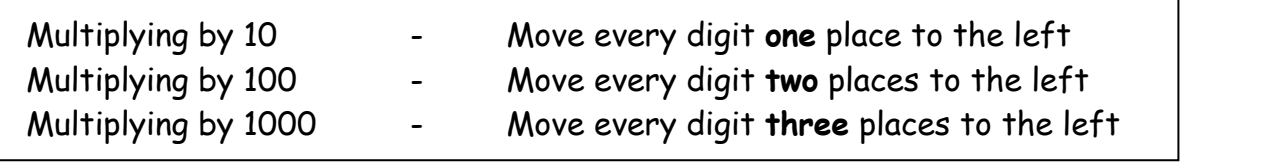

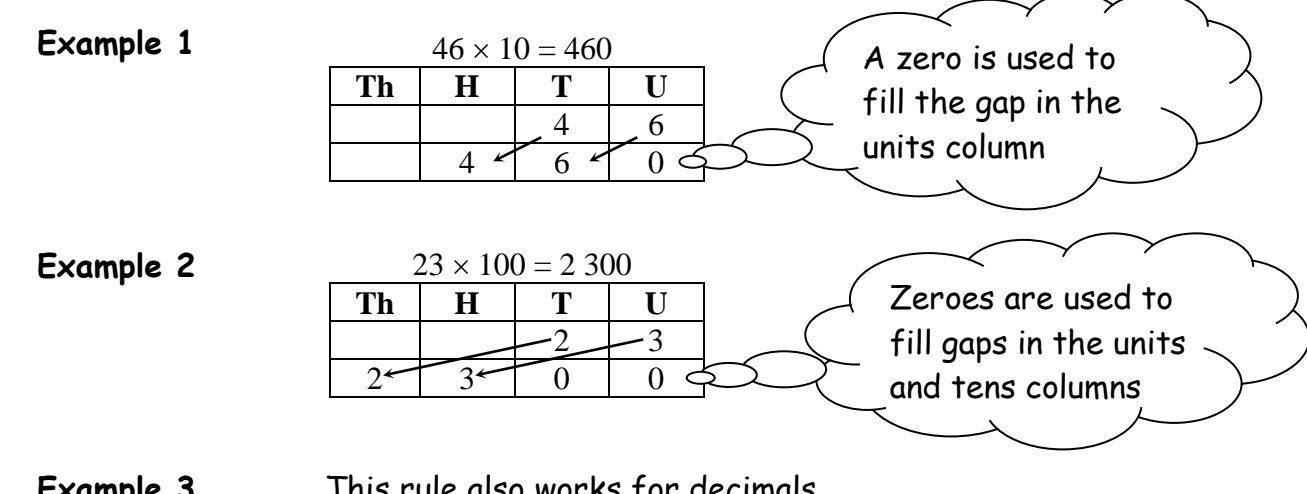

**Example 3** This rule also works for decimals

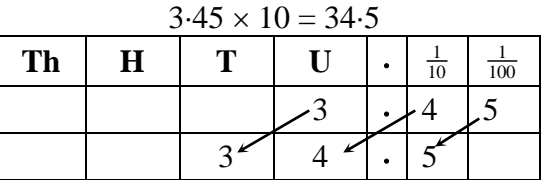

**The rule of simply adding zeros for multiplication by 10, 100 and 1000 can be confusing as it does not work for decimals and should therefore be avoided.**

We can multiply by multiples of 10, 100 and 1000 using the same rules as above:

**Example 4** Find  $34 \times 20$  (multiply by 2 then by 10)  $34 \times 2 = 68$  $68 \times 10 = 680$  $68 \times 10 = 680$  $Th$   $H$   $T$   $U$ 6 8  $6 \leq 8 \leq 0$ 

6

#### **Multiplication by a Whole Number**

When multiplying by a whole number, pupils should be encouraged to make an estimate first. This should help them to decide whether their answer is sensible or not.

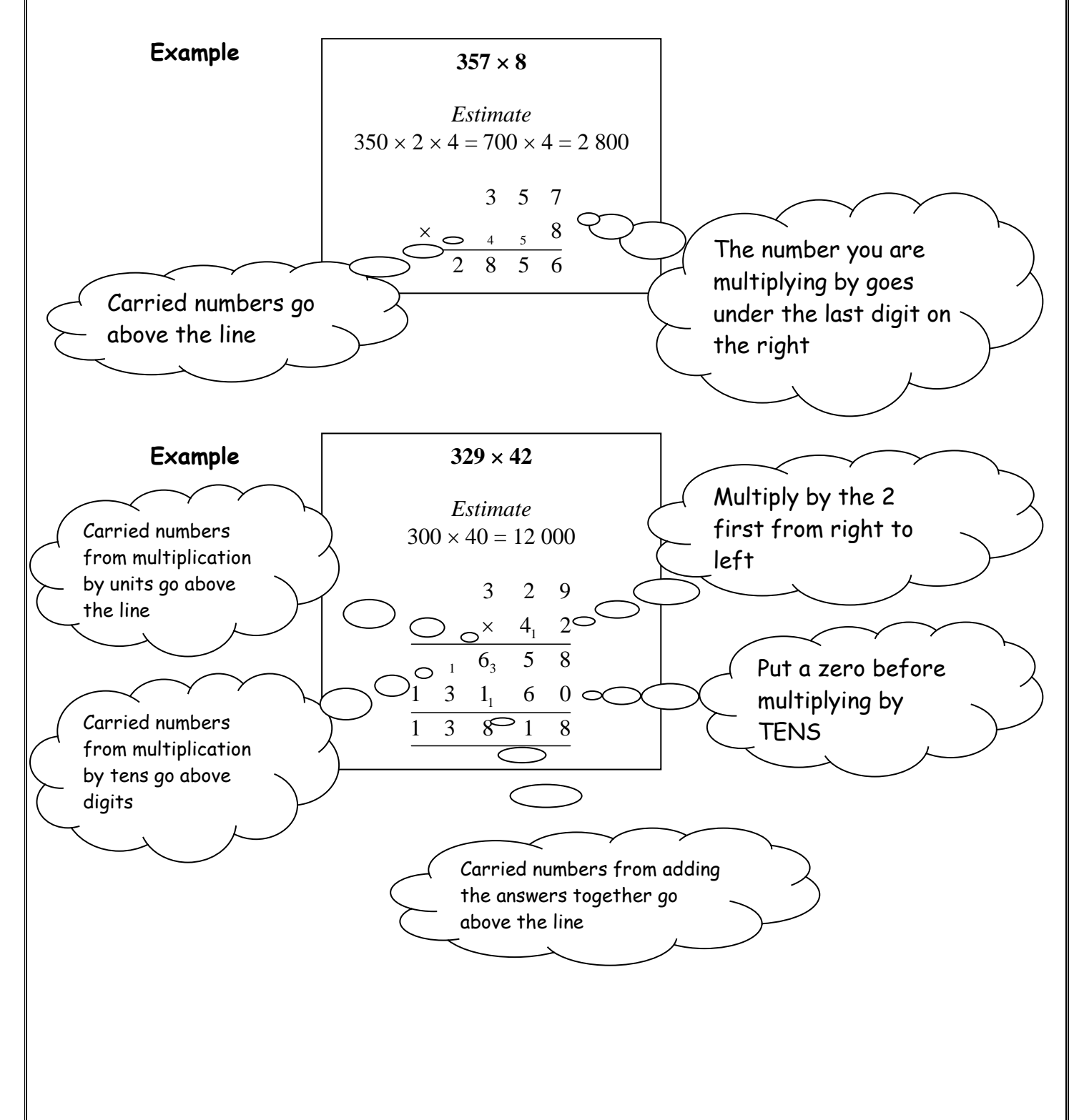

#### **Multiplication of a Decimal by a Decimal**

We multiply decimals together by taking out the decimal points and performing a long multiplication:

**Example 1** 0·2 x 0·8

Without the decimal points, the calculation is  $2 \times 8 = 16$ . Each of the numbers ( $0.2 \times 0.8$ ) have 1 decimal place, therefore the answer will have 2 decimal places, i.e. the total number of places after the point in the question.

So,  $0.2 \times 0.8 = 0.16$ 

**Example 2** 2·3 x 4·1

![](_page_8_Figure_6.jpeg)

Each of the numbers (2 $\cdot$ 3 and 4 $\cdot$ 1) have 1 decimal place, therefore the answer will have 2 decimal places.

So,  $2.3 \times 4.1 = 9.43$ 

**Example 3** 0·6 x 5·42

![](_page_8_Picture_111.jpeg)

![](_page_8_Picture_112.jpeg)

So, 0·6 × 5·42 = 3·252

#### **Division**

#### **Division by 10, 100 and 1000**

![](_page_9_Picture_2.jpeg)

When dividing numbers by 10, 100 and 1000 the **digits** move to **right,** we do not move the decimal point.

![](_page_9_Picture_262.jpeg)

![](_page_9_Picture_263.jpeg)

**Example 3** This rule also works for decimals

![](_page_9_Picture_264.jpeg)

We can divide decimals by multiples of 10, 100 and 1000 using the same rules as discussed above.

**Example 4** Find 48·6 ÷ 20

![](_page_9_Picture_265.jpeg)

![](_page_9_Picture_266.jpeg)

#### **Division by a Whole Number**

#### **Example 1**

810 ÷ 6  
\n*Estimate*  
\n800 ÷ 5 = 160  
\n
$$
\frac{1}{6} \frac{3}{8} \frac{5}{21} = \frac{5}{30}
$$

- **Example 2** When dividing a decimal by a whole number the decimal points must stay in line. Carry out a normal  $\frac{.}{.}$   $\frac{1}{2}$   $\frac{3}{4}$   $\approx$
- **Example 3** If you have a remainder at the end of a calculation, add "trailing zeros" at the end of the decimal and keep going!

Calculate  $2 \cdot 2 \div 8$ 

 $4\sqrt{1^{1}}$ 

"Trailing Zeros"  $0.275$  $(8)$  2  $\cdot^2$  2<sup>6</sup> 0<sup>4</sup> 0  $\ddot{\phantom{0}}$ .

division

#### **Division by a Decimal**

When dividing by a decimal we use multiplication by 10, 100, 1000 etc to ensure that **the number we are dividing by becomes a whole number.**

![](_page_11_Picture_104.jpeg)

![](_page_12_Figure_0.jpeg)

#### **Rounding Decimals**

When rounding decimals to a specified decimal place we use the same rounding rules as before.

**Example 1** Round the following to 1 decimal place:

![](_page_13_Figure_3.jpeg)

**Example 2** Round the following to 2 decimal places:

a) 5·673 b) 41·187 c) 5·999

![](_page_13_Figure_6.jpeg)

- $41 \cdot 18(7)$  $\longrightarrow$  41 · 19 to two decimal places
	- $5 \cdot 99(9)$  $\rightarrow$  6  $\cdot$  0 0 to two decimal places

## **Order of Operations**

![](_page_14_Picture_1.jpeg)

Care has to be taken when performing calculations involving more than one operation

e.g.  $3 + 4 \times 2$  The answer is either  $7 \times 2 = 14$  or  $3 + 8 = 11$ 

The correct answer is 11.

Calculations should be performed in a particular order following the rules shown below:

![](_page_14_Figure_6.jpeg)

Most scientific calculators follow these rules however some basic calculators may not. It is therefore important to be careful when using them.

![](_page_14_Picture_90.jpeg)

![](_page_15_Picture_76.jpeg)

It is important to note that division and multiplication are interchangeable and so are addition and subtraction. This is particularly important for examples such as the following:

![](_page_15_Picture_77.jpeg)

![](_page_16_Figure_0.jpeg)

#### **Adding/Subtracting a Negative**

When adding or subtracting a negative the following rules apply:

Adding a negative is the same as subtracting

![](_page_17_Figure_3.jpeg)

Subtracting a negative is the same as adding

$$
4 - (-3) = 7
$$
\ndifference = 7\n
$$
4 - 3 - 2 - 1 = 0
$$
\n
$$
12 - 3 = 4
$$
\n
$$
12 - 3 = 4
$$
\n
$$
12 - 3 = 4
$$
\n
$$
22 - 1 = 0
$$
\n
$$
32 - 1 = 0
$$
\n
$$
4 - 3 = 2 - 1 = 0
$$
\n
$$
12 - 3 = 4
$$

#### **Examples**

a) 
$$
2+(-6) = 2-6 = -4
$$
  
\n
$$
2+(-6) = -3+(-5) = -3-5 = -8
$$
  
\n
$$
= -8
$$

c) 
$$
7 - (-4) -2 - (-8) -2 - (-8) = 7 + 4
$$
  
= 11  
d) 
$$
= -2 + 8 - 6
$$
  
= 6

#### **Multiplying/Dividing Integers**

When multiplying and dividing integers the following rules apply:

![](_page_18_Figure_2.jpeg)

#### **Fractions**

![](_page_19_Picture_1.jpeg)

#### **Equivalent Fractions**

Equivalent fractions are fractions which have the same value. Examples of equivalent fractions are:

![](_page_19_Figure_4.jpeg)

Equivalent fractions are found by multiplying the numerator and denominator by the same number

$$
\frac{1}{3} = \frac{2}{6} = \frac{3}{9} = \frac{4}{12} = \frac{5}{15}
$$

![](_page_19_Picture_63.jpeg)

#### **Simplifying Fractions**

To simplify a fraction, divide the numerator and denominator by the **same number**.

![](_page_19_Figure_11.jpeg)

In examples with higher numbers it is acceptable to use this process repeatedly in order to simplify fully.

**Example 3**

$$
\frac{\frac{1}{48}}{\frac{1}{54}} = \frac{24}{32} = \frac{6}{8} = \frac{3}{4}
$$
  

$$
\frac{1}{48} = \frac{24}{32} = \frac{6}{8} = \frac{3}{4}
$$

#### **Adding and Subtracting Fractions**

When adding or subtracting fractions it is necessary to have a "common denominator".

e.g.

![](_page_20_Figure_3.jpeg)

If this is the case then the numerators (top numbers) are simply added or subtracted.

When fractions have different denominators, equivalent fractions are used to obtain common denominators.

![](_page_20_Figure_6.jpeg)

![](_page_20_Figure_7.jpeg)

When adding and subtracting mixed fractions, the fractions are changed to improper ("top heavy") fractions first.

![](_page_21_Figure_0.jpeg)

#### **Multiplying and Dividing Fractions**

To multiply fractions simply multiply the numerators together and the denominators together.

![](_page_21_Figure_3.jpeg)

An understanding of dividing fractions will be given in class and once understood the following quick method can be used:

- Flip the fraction you are dividing by upside down
- Multiply the fractions together
- Simplify where possible

Example 
$$
\frac{1}{3} \div \frac{2}{5}
$$

$$
= \frac{1}{3} \times \frac{5}{2}
$$

$$
= \frac{5}{6}
$$

#### **Fractions of a Quantity**

To find a fraction of a quantity, divide by the denominator and multiply the answer by the numerator.

![](_page_22_Figure_7.jpeg)

#### **Percentages**

Percent means "per hundred", i.e. out of 100.

A percentage can be converted to an equivalent fraction or decimal by dividing by 100.

![](_page_23_Figure_4.jpeg)

It is recommended that the information in the table below is learned. The decimal and fraction equivalents of common percentages are used in percentage calculations.

![](_page_23_Picture_219.jpeg)

#### **Calculating Percentages**

#### **Non-Calculator Methods**

When calculating common percentages of a quantity, the fractional equivalents are used as follows:

**Example 1** Find 25% of £240 25% of £240  $=$ 4  $\frac{1}{\sqrt{2}}$  of £240  $=$  £240  $\div$  4 = £60 **Example 2** Find 20% of 180

> 20% of 180  $=$ 5  $\frac{1}{2}$  of 180  $= 180 \div 5$ = 36

More complicated percentages should be "broken down" into easier percentages as follows:

![](_page_24_Picture_133.jpeg)

The most appropriate method should be chosen depending on the numbers given.

**Example 3** Find 65% of 2800

50% of 2800 = 2800  $\div$  2 = 1400 10% of 2800 = 2800 ÷ 10 = 280 5% of 2800 =  $280 \div 2 = 140$  (5% is half of 10%)

65% of 2800 = 1400 + 280 + 140 = 1820

It is also possible to find any percentage by first finding 1% .

![](_page_25_Picture_148.jpeg)

#### **Finding 17**·**5% (without a calculator)**

Value Added Tax (VAT) used to be 17·5% (it is now 20%). To calculate 17·5% without a calculator the following method is used:

- Find 10% first
- Find 5% by halving 10% value
- Find 2·5% by halving 5% value

**Example** Calculate the VAT on a computer costing £450.

10% of  $£450 = £450 \div 10 = £45$  (divide by 10) 5% of  $£450 = £45 \div 2 = £22.50$  (half previous answer) 2.5% of  $£450 = £22.50 \div 2 = £11.25$  (half previous answer)

17·5% of £450 = £45 + £22.50 + £11.25 = £78.75

Therefore the VAT is £78.75

#### **Calculator Method**

To find a percentage of a quantity using a calculator, divide the percentage by 100 and multiply by the amount.

![](_page_25_Figure_13.jpeg)

#### **Expressing One Quantity as a Percentage of Another**

You can express one quantity as a percentage of another as follows:

- Make a fraction
- Divide the numerator by the denominator
- Multiply by 100
- **Example 1** Ross scored 45 out of 60 in his Maths test. What is his percentage mark?

$$
\begin{pmatrix} 45 \\ 60 \end{pmatrix} \qquad 45 \div 60 \times 100 = 75\%
$$

**Example 2** There are 30 pupils in 1A2. 18 are girls. What percentage of the pupils are girls?

![](_page_26_Figure_8.jpeg)

 $18 \div 30 \times 100 = 60\%$ 

**Example 3** A survey of pupils' favourite sports was taken and the results were as follows:

Football – 11 Rugby – 3 Tennis – 4 Badminton – 2

What percentage of pupils chose tennis as their favourite sport?

Total number of pupils =  $11 + 3 + 4 + 2 = 20$ 4 out of 20 pupils chose tennis

So, 
$$
\left(\frac{4}{20}\right)
$$
 4 ÷ 20 x 100 = 20%

20% of pupils chose tennis as their favourite subject.

### **Ratio**

![](_page_27_Picture_1.jpeg)

A ratio is a way of comparing amounts of something. The ratio can be used to calculate the amount of each quantity or to share a total into parts.

#### **Writing Ratios**

The order is important when writing ratios.

**Example 1** For the diagram shown write down the ratio of

- a) footballs : tennis balls
- b) hockey pucks : basketballs

![](_page_27_Figure_8.jpeg)

 footballs : tennis balls hockey pucks : basketballs = 3 : 4 = 1 : 7

**Example 2** In a baker shop there are 122 loaves, 169 rolls and 59 baguettes.

> The ratio of loaves : baguettes : rolls is 122 : 59 : 169

![](_page_27_Picture_13.jpeg)

#### **Simplifying Ratios**

Ratios can be simplified in much the same way as fractions by dividing all of the parts of the ratio by the same number

e.g. 12 :  $6 : 3$  can be simplified by dividing by 3 to get  $4 : 2 : 1$ 

#### **Using Ratios**

A given ratio can be used to find quantities by scaling up or down.

**Example** The ratio of boys to girls at a party is 2 : 3. If there are 16 boys at the party, how many girls are there?

![](_page_28_Figure_3.jpeg)

#### **Sharing in a Given Ratio**

**Example** Chris, Leigh and Clare win £900 in a competition. They share their winnings in the ratio  $2:3:4$ . How much does each person receive?

1. Find the total number of shares

 $2 + 3 + 4 = 9$  i.e. there are 9 shares

2. Divide the amount by this number to find the value of each share

£900  $\div$  9 = £100 i.e. each share is worth £100

3. Multiply each figure in the ratio by the value of each share

2 shares: 2 x £100 = £200 3 shares:  $3 \times £100 = £300$ 4 shares:  $4 \times £100 = £400$  4. Check that the total is correct by adding the values together

£200 + £300 + £400 = £900

So Chris receives £200, Leigh receives £300 and Clare receives £400.

#### **Direct Proportion**

Two quantities are said to be in direct proportion if when one quantity increases the other increases in the same way e.g. if one quantity doubles the other doubles.

When solving problems involving direct proportion **the first calculation is to find one of the quantities.**

**Example 1** 5 fish suppers costs £32.50, find the cost of 7 fish suppers.

![](_page_30_Figure_4.jpeg)

![](_page_30_Picture_70.jpeg)

| Tickets | Cost                      |
|---------|---------------------------|
| ь       | £27.50                    |
|         | £27.50 $\div$ 5 = £5.50   |
|         | £5.50 $\times$ 8 = £44.00 |

The cost of 8 adult tickets is £44

### **Inverse Proportion**

Two quantities are said to be in inverse proportion if when one quantity increases the other decreases e.g. when one quantity doubles the other halves.

When solving problems involving inverse proportion **the first calculation is to find one of the quantities.**

**Example 1** If 3 men take 8 hours to build a wall, how long would it take 4 men to build the same wall? (Common sense should tell us that it will take less time as there are more men working)

![](_page_31_Figure_4.jpeg)

#### **Time**

![](_page_32_Picture_1.jpeg)

#### **12 hour Clock**

Time can be displayed on a clock face or a digital clock.

When writing times in 12 hour clock we need to add a.m. or p.m. after the time.

a.m. is used for times between midnight and 12 noon (morning) p.m. is used for times between 12 noon and midnight (afternoon/evening)

NOTE:  $12 \text{ noon} \longrightarrow 12.00 \text{ p.m.}$ 12 midnight  $\longrightarrow$  12.00 a.m.

#### **24 hour Clock**

When writing times in 24 hour clock a.m. and p.m. should not be used. Instead, four digits are used to write times in 24 hour clock.

After 12 noon, the hours are numbered 1300, 1400, . . . etc.

![](_page_32_Picture_11.jpeg)

![](_page_32_Figure_12.jpeg)

#### **Distance, Speed and Time**

![](_page_33_Picture_1.jpeg)

The use of a triangle when calculating distance, speed and time will be familiar to pupils.

![](_page_33_Figure_3.jpeg)

**Example 1** A car travels at an average speed of 40mph for 5 hours. Calculate the distance covered.

> $S = 40$  mph  $T = 5$  hours  $D = S \times T$  $= 40 \times 5$ = 200 miles

**Example 2** Calculate the average speed of a car which travels a distance of 168 miles in 3 hours and 30 mins.

D = 168 miles T = 3 hours 30 mins = 3·5 hours S = D ÷ T = 168 ÷ 3·5 = 48 mph Time should be written as a decimal in SDT calculations

**Example 3** Calculate the time taken for a car to travel a distance of 84 miles at an average speed of 35 mph.

![](_page_34_Figure_1.jpeg)

## **Information Handling – Bar Graphs and Histograms**

![](_page_35_Picture_1.jpeg)

Bar graphs and histograms are often used to display information. The horizontal axis should show the categories or class intervals and the vertical axis should show the frequency.

#### **All graphs should have a title and each axis must be labelled.**

![](_page_35_Figure_4.jpeg)

**Example 1** The **histogram** below shows the height of P7 pupils

Note that the histogram has **no gaps** between the bars as the data is continuous i.e. the scale has meaning at all values in between the ranges given. The intervals used must be evenly spaced (it must remain in this order).

#### **Example 2** The **bar graph** below shows the results of a survey on favourite sports.

![](_page_35_Figure_8.jpeg)

Note that the bar graph has gaps between the bars. The information displayed is non-numerical and **discrete** i.e there is no meaning between values (e.g. there is no in between for tennis and football). This means the order of the bars can be changed.

Examples of discrete data:

- Shoe Size
- Types of Pet
- Favourite subjects
- Method of travel to school

Examples of continuous data:

- Heights of pupils
- Weights
- Lengths of journeys to work
- Marks in a test

#### **Information Handling – Line Graphs**

![](_page_37_Picture_1.jpeg)

Line graphs consist of a series of points which are plotted, then joined by a line. All graphs should have a title and each axis must be labelled. Numbers are written on a line and the scales are equally spaced and consistent. The trend of a graph is a general description of it.

#### **Example 1**

![](_page_37_Figure_4.jpeg)

A scatter graph allows you to compare two quantities (or variables). Each variable is plotted along an axis. A scatter graph has a vertical and horizontal axis. It needs a title and appropriate *x* and *y* - axis labels. For each piece of data a point is plotted on the diagram. The points are not joined up.

**Information Handling – Scatter Graphs**

A scatter graph allows you to see if there is a connection (correlation) between the two quantities. There may be a positive correlation when the two quantities increase together e.g. sale of umbrellas and rainfall. There may be a negative correlation where as one quantity increases the other decreases e.g. price of a car and the age of the car. There may be no correlation e.g. distance pupils travel to school and pupils' heights.

![](_page_38_Figure_3.jpeg)

**Example** The table shows the marks gained by pupils in Maths and Science Tests. This information has been plotted on a scatter graph.

![](_page_38_Picture_169.jpeg)

![](_page_38_Figure_6.jpeg)

### **Information Handling – Pie Charts**

![](_page_39_Picture_1.jpeg)

A pie chart can be used to display information.

Each sector of the pie chart represents a different category.

The size of each category can be worked out as a fraction of the total using the number of divisions or by measuring angles.

#### **Using Fractions**

![](_page_39_Figure_6.jpeg)

![](_page_39_Figure_7.jpeg)

How many pupils had brown eyes?

The pie chart is divided up into ten equal parts, so pupils with brown eyes represent 10  $\frac{2}{2}$  of the total.

10  $\frac{2}{\sqrt{2}}$  of 30 = 6  $(30 \div 10 \times 2)$  so 6 pupils had brown eyes

#### **Using Angles**

If no divisions are marked on the pie chart and we are given the angles instead we can still work out the fraction by using the angle of each sector.

![](_page_40_Figure_0.jpeg)

The angle of the brown sector is 72°. We can calculate the number of pupils as follows:

![](_page_40_Figure_2.jpeg)

i.e. the number of pupils with brown eyes is

$$
\frac{72}{360} \times 30 = 6
$$

NB: Once you have found all of the values you can check your answers by making sure the total is 30.

#### **Drawing Pie Charts**

On a pie chart, the size of the angle for each sector is calculated as a fraction of 360°.

We calculate the angles as follows:

$$
\frac{amount}{total} \times 360
$$

**Example** In a survey about television programmes, a group of people were asked what their favourite soap was. Their answers are given in the table below. Draw a pie chart to illustrate this information.

![](_page_41_Picture_198.jpeg)

Step 1: Calculate the total number of people.

Total =  $28 + 24 + 10 + 12 + 6 = 80$ 

Step 2: Calculate the angles using the formula:

![](_page_41_Figure_5.jpeg)

Eastenders: Coronation Street:  $\frac{24}{36} \times 360^{\circ} = 108^{\circ}$ Emmerdale: Hollyoaks: None:  $360^{\circ} = 126^{\circ}$ 80 28  $\times 360^\circ =$ 80 24  $\times 360^\circ$  =  $360^{\circ} = 45^{\circ}$ 80 10  $\times 360^\circ =$  $360^{\circ} = 54^{\circ}$ 80 12  $\times 360^\circ =$  $360^{\circ} = 27^{\circ}$ 80 6  $\times 360^\circ =$ 

**Always check that the angles add up to 360°.**

![](_page_42_Figure_0.jpeg)

#### **Information Handling – Averages**

![](_page_43_Picture_1.jpeg)

To provide information about a set of data, the average value may be given. There are 3 ways of finding the average value – the mean, the median and the mode.

#### **Mean**

The mean is found by adding all of the values together and dividing by the number of values

e.g. 7 9 7 5 6 7 12 9 10  $\circ$ Mean =  $(7 + 9 + 7 + 5 + 6 + 7 + 12 + 9 + 8) \div 9$ 9 values in  $= 72 ÷ 9$ the set= 8 **Median**

> The median is the middle value when all of the data is written in numerical order (smallest to largest).

![](_page_43_Picture_176.jpeg)

Median = 7

NOTE: If there are two values in the middle, the median is the mean of those two values.

e.g. 
$$
5 \t6 \t7 \t7 \t(7 \t9) \t9 \t10 \t12 \t13
$$

Median = 
$$
(7 + 9) \div 2
$$
  
= 16 ÷ 2  
= 8

#### **Mode**

The mode is the value that occurs most often in the data set.

![](_page_44_Picture_86.jpeg)

#### **Range**

We can also calculate the range of a data set. This gives us a measure of spread.

e.g. 5 6 7 7 7 9 9 10 12 Range = highest value – lowest value  $= 12 - 5$  $= 7$ 

#### **Evaluating Formulae**

![](_page_45_Picture_1.jpeg)

To find the value of a variable in a formula, we substitute all of the given values into the formula and use the BODMAS rules to work out the answer.

**Example 1** Use the formula  $P = 2L + 2B$  to evaluate P when  $L=12$  and  $B = 7$ .

![](_page_45_Picture_243.jpeg)

![](_page_45_Figure_5.jpeg)

**Example 3** Use the formula  $F = 32 + 1.8C$  to evaluate F when  $C = 20$ .

$$
F = 32 + 1.8C
$$
  
\n
$$
F = 32 + 1.8 \times 20
$$
  
\n
$$
F = 32 + 36
$$
  
\n
$$
F = 68
$$

![](_page_46_Picture_0.jpeg)

#### **Collecting Like Terms**

An **expression** is a collective term for numbers, letters and operations

e.g.  $3x + 2y - z$   $4m^2 + 5m - 1$ 

#### **An expression does not contain an equals sign.**

We can "tidy up" expressions by collecting "like terms". We circle letters which are the same (like) and simplify.

![](_page_46_Figure_6.jpeg)

#### **Solving Equations**

![](_page_47_Picture_1.jpeg)

**An equation is an expression with an equals sign.**

We solve equations by using a "method line". The method line is a list of steps taken in trying to solve an equation. When solving an equation we do the same to both sides of the equation in order to keep it **balanced**.

#### **Basic Equations**

![](_page_47_Figure_5.jpeg)

![](_page_48_Figure_0.jpeg)

**Example 2** 

Solve  $5w-2=8$ 

$$
5w - 2 = 8
$$
  
\n
$$
5w = 10
$$
  
\n
$$
w = 2
$$
  
\n
$$
6w = 2
$$

#### **Negative Letters**

When solving equations with negative letters, the first priority is to get rid of them. We do this by adding the letters in as shown in the examples.

![](_page_49_Figure_2.jpeg)

#### **Letters on Both Sides**

When solving equations with letters on both sides, the first step is to get rid of the smallest letter (adding it in if it is negative or subtracting it if it is positive).

![](_page_49_Figure_5.jpeg)

![](_page_50_Figure_0.jpeg)

It is possible to solve equations with negative letters *and* letters on both sides in the same way.

**Example 4** Solve  $3x-4=8-x$ -*x* is smaller than 3*x* so we get rid of negative letters and letters on both sides 3x - 4 = 8 - x<br>
4x - 4 = 8<br>
4x - 4 = 8<br>
4x = 12<br>
x = 3 at the same time by adding *x* to both sides

# **Mathematical Dictionary (Key Words)**

![](_page_51_Picture_187.jpeg)

![](_page_52_Picture_198.jpeg)

![](_page_53_Picture_59.jpeg)

#### **Useful websites**

There are many valuable online sites that can offer help and more practice. Many are presented in a games format to make it more enjoyable for your child.

The following sites may be found useful:

[www.amathsdictionaryforkids.com](http://www.amathsdictionaryforkids.com/)

[www.woodland-juniorschool.kent.sch.uk](http://www.woodland-juniorschool.kent.sch.uk/)

[www.bbc.co.uk/schools/bitesize](http://www.bbc.co.uk/schools/bitesize)

[www.topmarks.co.uk](http://www.topmarks.co.uk/)

[www.primaryresources.co.uk/maths](http://www.primaryresources.co.uk/maths)

[www.mathsisfun.com](http://www.mathsisfun.com/)

![](_page_54_Picture_9.jpeg)